## 3.2.2 学内 Wi-Fi SSID 接続:scnlsp/scnlsp5

scnlair/scnlair5 に接続できない場合は、scnlsp/scnlsp5 を利用します。通信ポートの制限により、メ ールや一部アプリケーションが利用できない場合があります。

※接続が切れた場合は再度接続の操作を行ってください。

## 3.2.2-1 iPhone/iPad

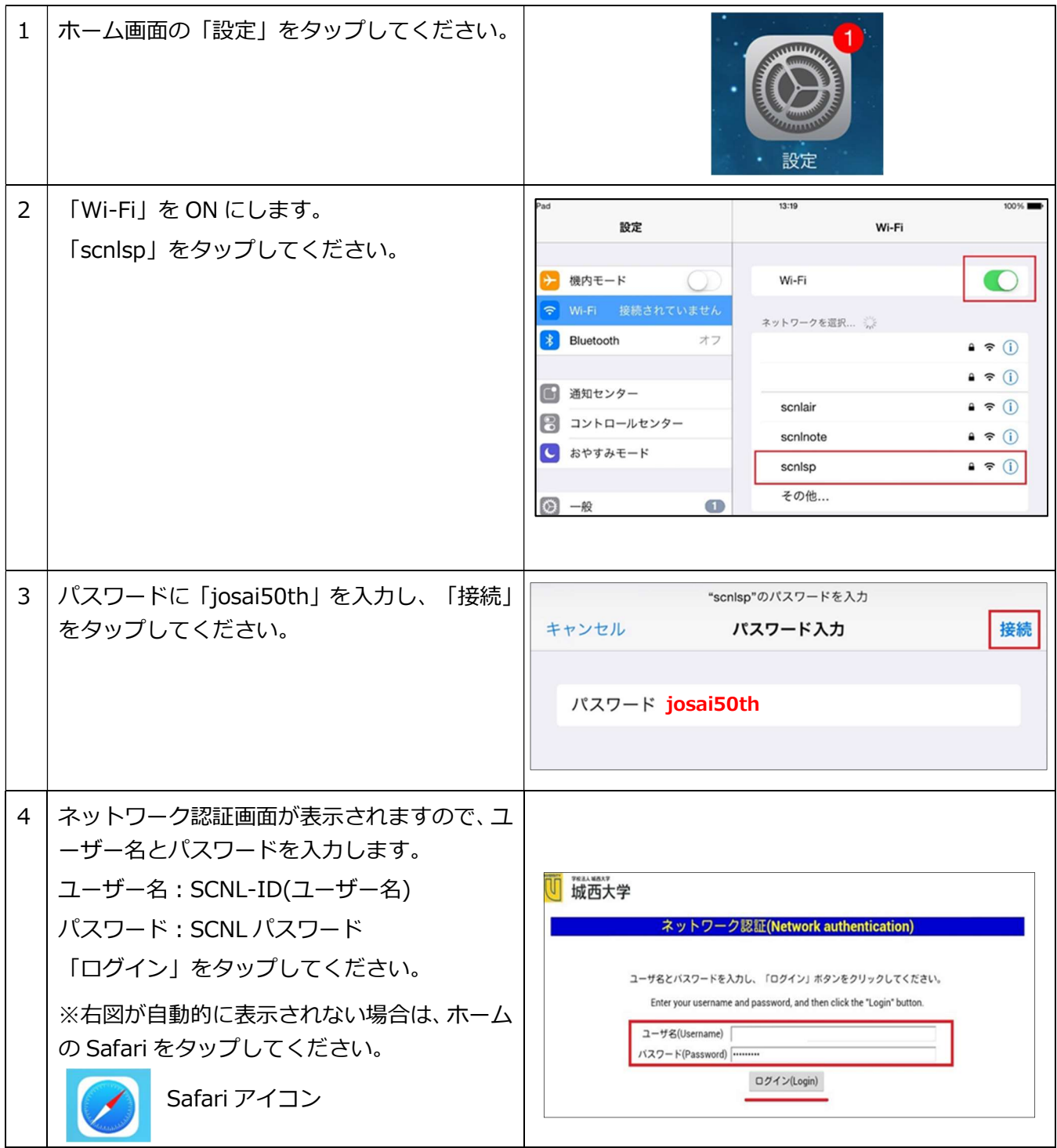

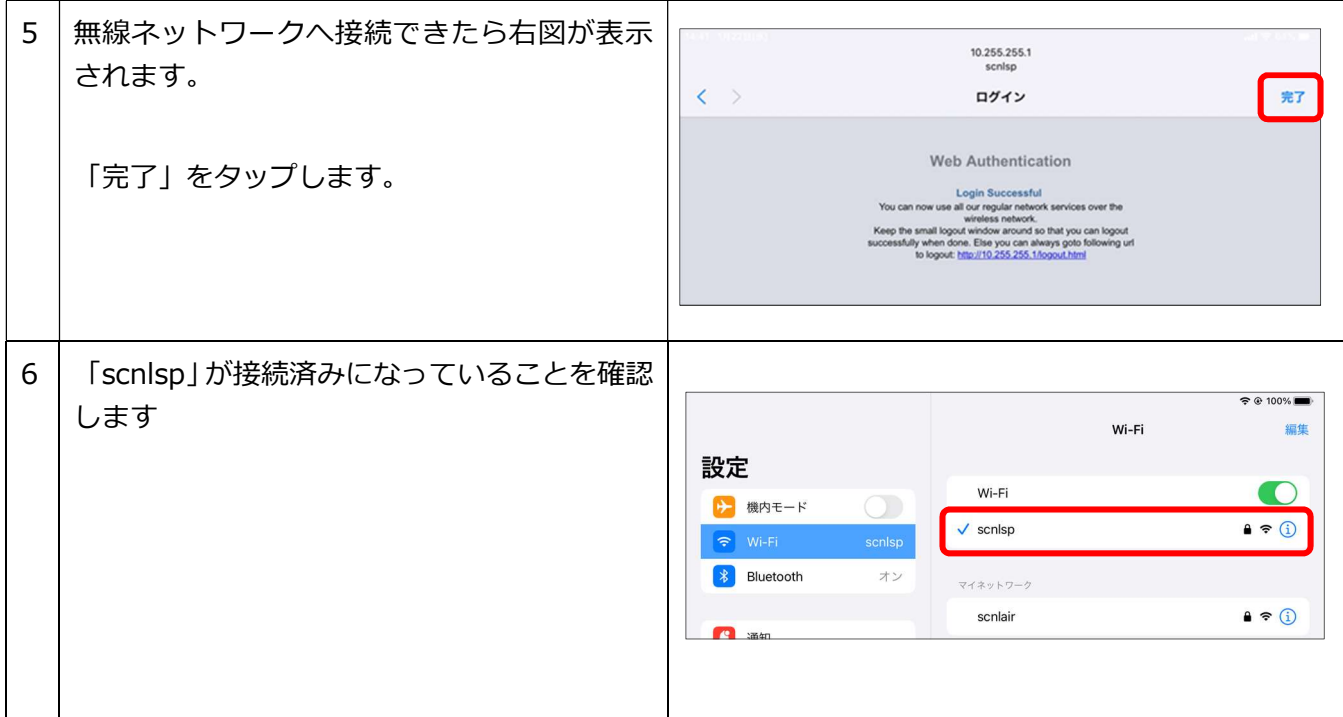

## 3.2.2-2 Android

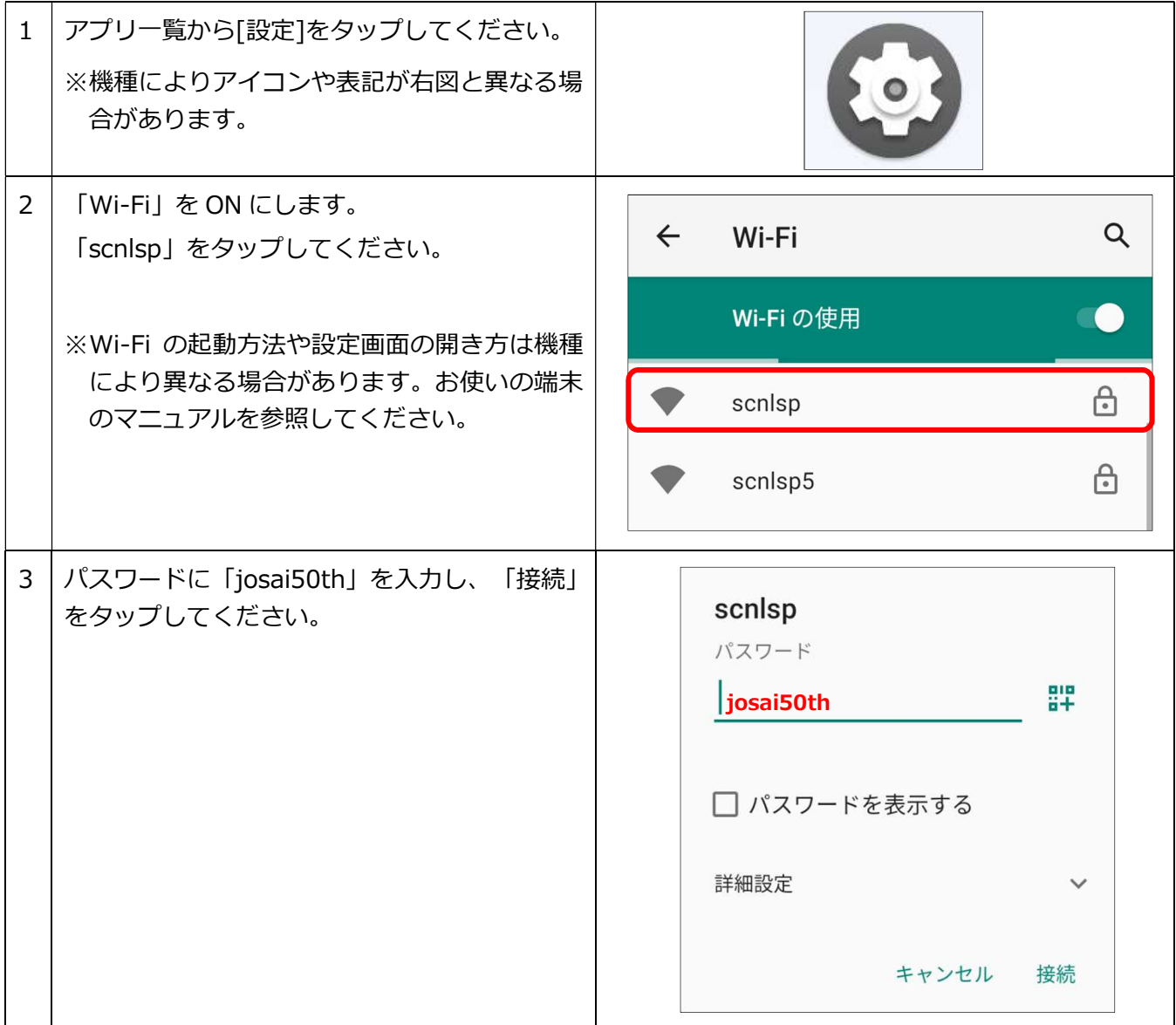

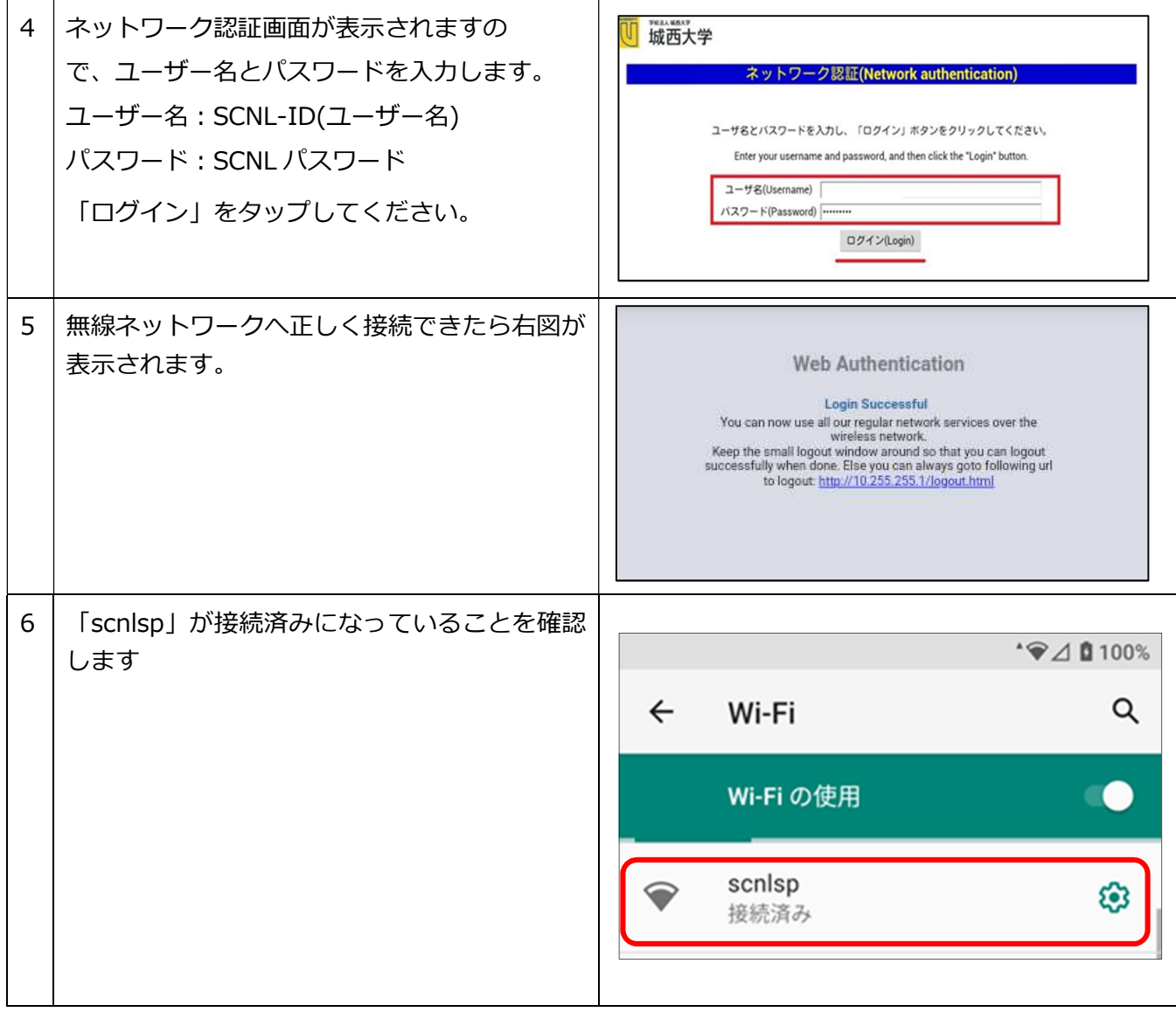